# 院 内 が ん 登 録 に つ い て が ん 医 療 の 向 上 の た め に

## ◆ 院内がん登録とは

がんと診断された患者さんの基礎的なデータを病院として集積し、がん 診療の実態を明らかにするしくみです。 「がん登録等の推進に関する法律」 では、がん診療に重要な役割を担う施設での努力義務とされています。

院内がん登録は法律に基づき各施設において実施され、毎年、国立がん 研究センターに氏名などの個人識別情報を削除した上で提出、全国の病院に おける診療件数などの集計が報告書として公表されています。

院内がん登録についてお知りになりたい方は、以下のURLあるいは2次元 バーコードを使って「がん情報サービス」をご覧ください。

# ◆ 院内がん登録3つのメリット

- 1. 病院ごとの特徴や課題が明らかになり医療の質向上や研究の資料になる
- 2. 国や地方公共団体ががん対策を計画・実施する際の根拠となる
- 3. 集計を使って受診先選択の参考とすることができる

### ◆ 院内がん登録全国収集データの二次利用について

国立がん研究センターに提出された院内がん登録データは報告書を作成 するだけでなく二次利用として

- ① データのより詳細な集計や研究解析を行って実態を検討する
- ② 全国規模で対象を選び病院からアンケートをお送りして意見をうかがう などの活動を通じて、国全体で、より良いがん医療、がん対策に役立て ることが期待されています。

これらの二次利用は定められた審査を経て行われるものですが、もし自分 に関する情報が二次利用に使われたくない場合は当院の窓口へお申し出くだ さい。データの管理や制度の詳細は国立がん研究センターがん情報サービス をご覧ください。必要に応じお問い合わせフォームもご活用ください。

なお、上記は全般の情報ですが、個別の研究については、各研究者の所属 機関における倫理審査委員会の指示に従い情報公開等を行います。

<u>・当院窓口:医療情報室 診療情報管理係(TEL:0547-35-2111)</u>

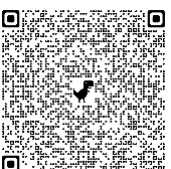

院内がん登録について https://ganjoho.jp/public/institution/registry/hospital.html がん情報サービス お問い合わせフォーム https://contact.ganjoho.jp/form/pub/ganjoho/contact

#### 院内がん登録二次利用についてのオプトアウト患者説明書

院内がん登録は、がん登録等の推進に関する法律(平成二十五年法律第百十一号)によ り、院内がん登録の実施に係る指針(厚生労働省告示第四百七十号)に即して行うこととされ ています。これらのデータは現在毎年、全国の施設におけるがん医療の実態把握のために、 提出元が保持する対応表が無い限り個人が識別できない状態のデータとして国立がん研究 センターに提出されていますが、その二次的な利用については拒否(オプトアウト)の機 会が提供されています。

今回の拒否の申出について、当院のデータベースに記録するとともに、国立がん研究セ ンターと連携して、二次利用を行わないようにいたします。手続きに際し、以下の点につ いてご理解のほどお願いします。

- 今回のオプトアウトは、申出をいただいた当院から国立がん研究センターに提出された データ分のみです。他院に受診されてその施設からのデータ提出分も拒否をされる場合 は、当該医療機関へもお申し出ください。
- 現在行っている解析課題は国立がん研究センターのホームページで閲覧可能です。
- 国立がん研究センターで解析のために研究者等にデータを提供する際には提出元と結び つけられる情報は削除します。そのため、この状態になって提供済みのデータについて は、追跡が不可能なため削除できません。
- オプトアウトを申出されたことによる、患者さんの診療に影響することはありません。
- データは、当院で行われた診療内容ですので、その内容については、担当の医師に直接 お尋ねください。

院内がん登録の制度自体について、ご不明な点などありましたら、国立がん研究センタ ーが運営するホームページ「がん情報サービス」をご確認ください。また、必要に応じて 問い合わせフォームもご活用ください。ただし、国立がん研究センターで保有している院 内がん登録は番号のみで管理しており、お問い合わせをいただいても診療やデータの内容 はわかりません。また、氏名などの個人の患者さんが判別できる情報を保持しておりませ んので、削除などの対応については、実際に診療を受けた病院を通して伝える必要があり ますのでご注意ください。